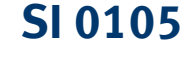

Tylko dla personelu specjalistycznego! Strona 1/2

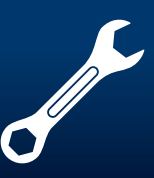

# **Czujnik przepływu powietrza z wyjściem częstotliwości**

**Kontrola i wartości kontrolne**

**PIERBURG** 

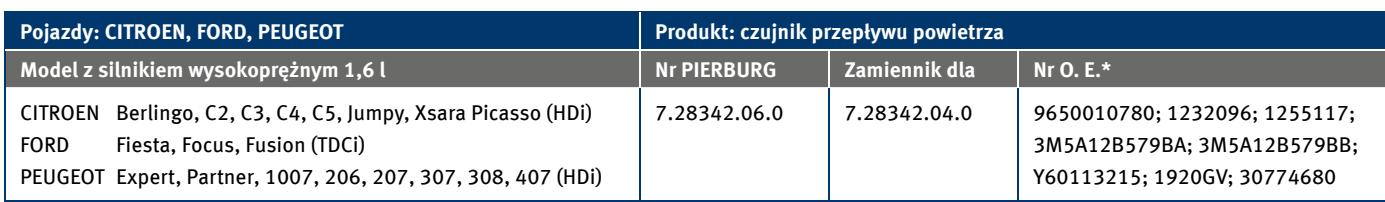

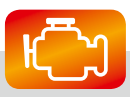

#### **Możliwe usterki:**

- ciemny dym
- brak mocy
- tryb awaryjny
- kod błędu P0100 … P0104

Usterki te mogą wskazywać na uszkodzony czujnik przepływu powietrza.

Wartość pomiaru przepływu masowego powietrza generowana jest w tym czujniku przepływu powietrza jako modulowany częstotliwościowo sygnał prostokątny. Z tego względu do przeprowadzenia kontroli konieczny jest oscyloskop lub multimetr z zakresem do pomiaru częstotliwości.

Zintegrowany czujnik temperatury mierzy temperaturę zasysanego powietrza. Może być ona mierzona jako opór elektryczny przy użyciu dostępnego w handlu omomierza lub multimetra.

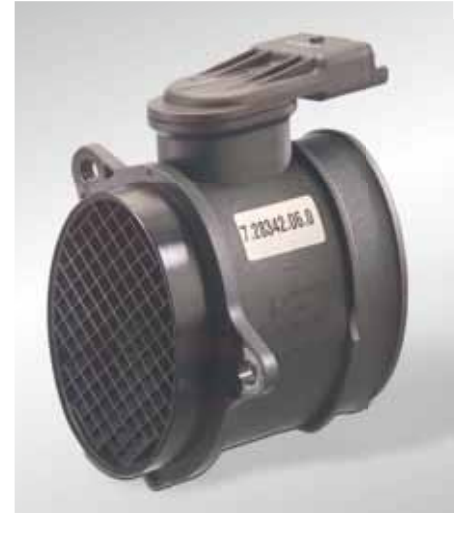

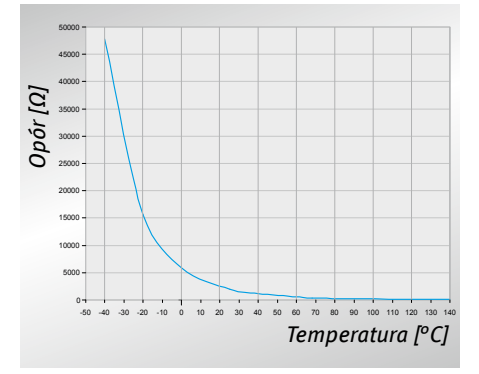

*Charakterystyka czujnika temperatury Charakterystyka czujnika przepływu* 

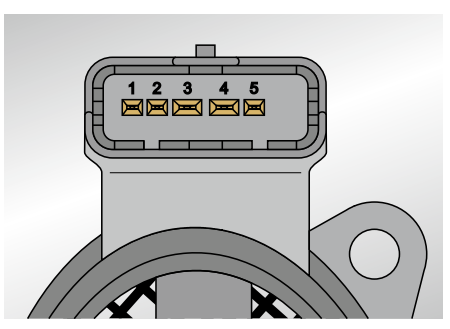

*Obłożenie pinów*

- 1 Opór temperaturowy
- 2 Masa
- 3 (nieobłożony)
- 4 Napięcie zasilające (12 V)
- 5 Wyjście częstotliwościowe

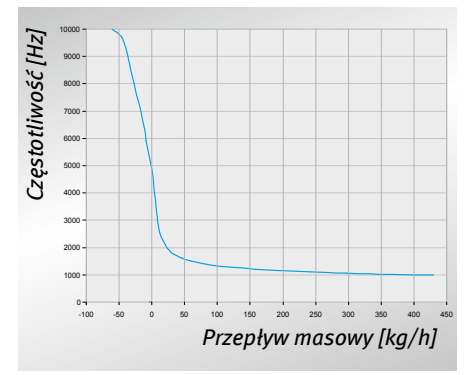

*masowego*

Zastrzegamy prawo do zmian i niedokładności zdjęć. Przeznaczenie i zamienniki, patrz obowiązujące katalogi, CD TecDoc lub systemy oparte na danych TecDoc. \* Podane numery referencyjne służą tylko do celów porównania i nie mogą być umieszczane na fakturach dla odbiorców końcowych.

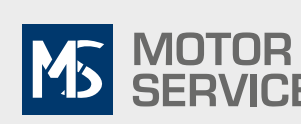

**www.ms-motor-service.com**

MS Motor Service International GmbH · 74196 Neuenstadt · Germany **Kolbenschmidt Pierburg grouP**

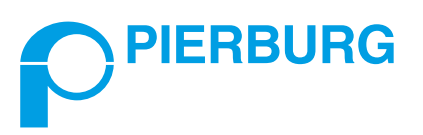

# **SI 0105** Tylko dla personelu specjalistycznego! Strona 2/2

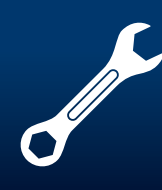

#### **Kontrola napięcia zasilania**

#### **Urządzenie pomocnicze:**

Oscyloskop, odpowiednia funkcja testera silnika lub multimetr

- Wyciągnąć wtyczkę z czujnika przepływu powietrza.
- Przyłączyć multimetr lub oscyloskop do pinu 4 i pinu 2 na przewodzie przyłączeniowym (zakres pomiarowy "Wolt").
- Włączyć zapłon. Wartość zadana: Napięcie pokładowe  $(211 V)$

# **Kontrola czujnika przepływu powietrza**

### **Urządzenie pomocnicze:**

Multimetr lub tester silnika, termometr, odpowiednie urządzenie pomocnicze do wytworzenia ciepła, np. suszarka wytwarzająca gorące powietrze

• Sprawdzić za pomocą testera silnika zapisane w sterowniku silnika wartości rzeczywiste temperatury zasysanego powietrza.

Wartość zadana: temperatura powietrza w otoczeniu

# Alternatywnie:

- Wyciągnąć wtyczkę z czujnika przepływu powietrza.
- Przyłączyć multimetr do pinu 1 i masy (2) czujnika przepływu powietrza (zakres pomiarowy "Opór").
- Przy użyciu suszarki wytwarzającej gorące powietrze i termometru nastawić różne punkty kontrolne.

#### Przykłady:

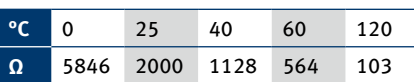

# **Kontrola czujnika przepływu powietrza**

# **Urządzenie pomocnicze:**

Oscyloskop lub odpowiednia funkcja testera silnika

• Czujnik przepływu powietrza może pozostać zamontowany. Wtyk musi być włożony.

Ponieważ w warsztacie nie ma możliwości określenia rzeczywistej masy powietrza, która mogłaby być wykorzystywana jako wartość referencyjna, przyjmuje się jako wielkość pomocniczą wartość pomiaru przy wyłączonym silniku, tzn. masa  $powietrza = 0.$ 

- Włączyć zapłon. Nie włączać silnika.
- Pomiędzy pinem 2 a pinem 5 zmierzyć częstotliwość.
- Wartość zadana: 5000 ±10 Hz • Napięcie sygnału czujnika musi wynosić ok. 12 V. Na ekranie oscyloskopu jest to najwyższa wartość sygnału prostokątnego.
- Uruchomić silnik.
- Wcisnąć pedał gazu.
- Częstotliwość musi teraz zmniejszać się, tzn. krzywa w oscyloskopie bardziej się rozciąga.

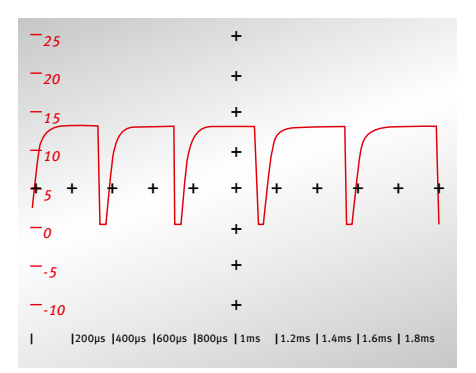

#### *Sygnał dla biegu jałowego (w zależności od prędkości obrotowej biegu jałowego)*

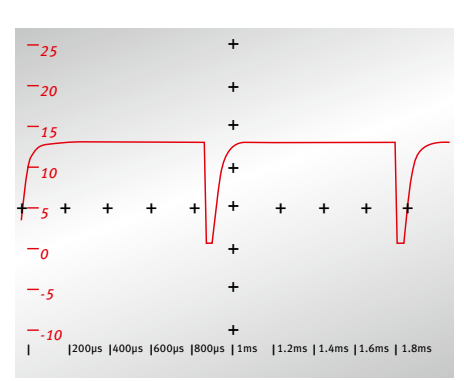

*Sygnał przy uderzeniu gazu*

- **! Niektóre testery silnika, które wyposażone są w zintegrowany** 
	- **oscyloskop, umożliwiają wyświetlanie sygnału**

**referencyjnego.** 

**Sygnał referencyjny obrazuje przebieg napięcia w trybie** 

**jałowym.**

**Obie krzywe muszą w trybie jałowym mniej więcej się pokrywać.** 

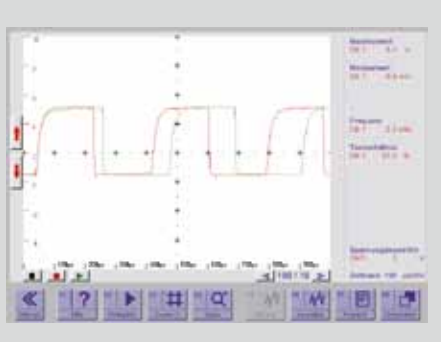

*Kolor zielony: wyświetlony sygnał referencyjny*

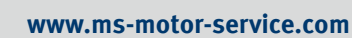

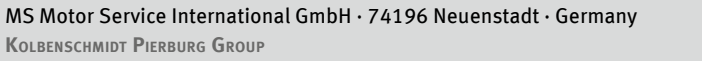